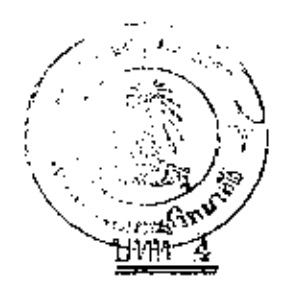

<u>เครื่องนี้อและการที่คกั้งเครื่องนือ</u>

เครื่องมือวิเคราะห์ประกอบควยส่วนสำคัญ 4 ส่วน คือ 1. radioisotope source - ซึ่งศึกตั้งกยู่ในคำเหน่งพี่ทำให้การแม่<br>รังสึตกกระพบสารตัวอย่างที่จะทำการวิเคราะห์ 2. สารค้วยข่างที่จะทำการวิเลราะห์

่ 3. เกรื่องนี้อวัด (Detector) ที่คกั้งอยู่ในตำแหน่งที่จะนับนึก<br>ปริบาณความเข้มรังสีที่เกิดจากสารคัวอย่างได้คีที่สุด

4. Differential X-ray filters - เป็นแผ่นโลหะบาง ๆ<br>สำหรับปีคหนาคางของเครื่องวัดรังสื

การคิดถึงส่วนประกอบทั้ง 4 นี้ จำเป็นคัดงพยายามทำให้ส่วน<br>ประกอบเหล่านี้ให้อยู่ใกล้กันมากที่สุดเท่าที่จะทำได้ ทั้งนี้เพื่อลดการสูงเสีย ปริบาณรังสีเนื่องจาก solid angle. ทั้งจาก source ไปยังสารกัวอย่าง และจากสารตัวอย่างไปบังหน้าถ่างของเครื่องวัด ในขณะเดี๋ยวกันบังจำเป็น .<br>ต้องหลีกเลี่ยงการแน่รังสีจาก source ไปยังเครื่องวัคโคยครงอีกด้วย

การวิเคราะหฅรั้งนี้ ใช้การติดกั้งแบบ Reflection Geometry โคบ source สารตัวอย่าง และเครื่องวัคอยู่ในระนาบเค็บวกัน โดย และเครื่องนับทำนุ่มกันบระมาณ 90 องศา และทำงก็ทำมุม source ประมาณ 45 องศา กับแนวศูนย์หลางของสารคัวอย่าง - ช่วงไร ก็ตาม การที่เรียก Reflection Geometry นั้นปืนเพียงเพื่ออธิบายลักษณะ ของการวางคำแหน่งของเครื่องมือวิเตราะห์เท่านั้น ทั้งนี้ เชราะการแผ (emission) ซองการเรื่องรังสีเอกซูที่เกิดขึ้นในสารตัวอย**่างนั้นเ***ป็***นไปทุกท**ีศ ทาหาง

## 4.1 <u>เกรื่องมือวัครั้งสี</u> (Detector)

l<sup>"</sup> Transistorized Scintillation Counter (1111970) วัตรังสี โดยใช้ พลI (T1) crystal เป็น Scintillator แล็กนี้เม็นรูป<br>หรงกระบอก เสนนาสูนย์กลาง 1 นิ้ว (2.54 ซม.) หนา 76 นิ้ว (1.6NU.) ผลิกนี้วางกนุบน photomultiplier tube ซึ่งคลุกันไปยัง เหรื่องขยาย และ analyser - ท่อไปถึง - scaler. - เปื่อรังสีเอกซถูกจับ คือสูงเสียงลังงานในผลึกโซเคียมไอโอไตค์ในรูปของแสง ซึ่งแสงเรื่องนี้จะ หาให้เกิดโฟโคอีเล่อครอนที่โฟโตดาโทค ได้เป็น voltage pulse ขึ้น รึ่ง amplitude ของมันจะเป็นสัตสวนกับพลังงานชองรังสี่เอกซ แล้ว<br>voltage pulse นี้จะถูกขยายแล้วส่งเช้า pulse analyser แล้วเช้า เครื่อง scaler เ*พ*ื่อนับความเข้มรังสีต่อไป.

Scintillation Counter Man user Never Enterprise (GB), Ltd. The Type NE 5520 Serial No. 124 Mgz High Voltage Power Supply Type NE 5352-150, Pulse Amplifier Type NE 5254-103 URE Analyser Type 5152-139 เป็นประเภทพี้ไว้ วงจรหรานซึ่งเคอร์ และผลิตโดยบริษัท Nuclear Enterprise แห่ง ยังกฤษเซ่นเกี่ยวกัน ส่วน Scaler นั้น เป็นชนิด Decade scaler ผลิต โดยสำนักงานพลังงานปรบาณูเพื่อสันดิ

การที่ใช้ผลึกโซเคียมไอโอไคค์บางประมาณ ม.6 มม.นี้ มีกวาม เหมาะสมที่จะใช้วักพลังงานตั้งแต่ ธo kev ลงมาถึง 5 kev เหราะพลังง**า**น ซ่วงนี้ แสึกหนา พ.ธ มน. ก็เพียงพอที่จะถูกกลืนภังสีเอกซไค้ทั้งหนก ងកះ

มีผลพิทรงที่ทำให้ลดปริมาณ <sub>11ght</sub> 1<sub>088es</sub> ลงได้ตำสุด

4.2 Radioisotope Source

15000 excite ทำให้เกิด K หรือ L-X-rays และถาจะ excite ให้ได้ผลก็ที่สุกก็ใช้ exciting radiation ที่มีพลังงานสูงกว่า absorption edge - ชีองรังสี่เอกซที่จะถูก excited เพียงเล็กน้อย

ในการวิเทราะห์กรังนี้ ใช้ Ra-D (<sub>128</sub>Pb<sup>210</sup>) เป็น Gamma-ray source เรเทียม-ที่นี้ สลายทั่วให<sup>้</sup>  $\beta$  0.015 และ 061 Mev และแกมม่า γ = 0.047 Mev และมี half-life 22 ปี เรเทียม-คืนี้<br>อยู่ในสภาพเป็นของเหลวบรรจุขวกเล็ก ๆ และเก็บไว้ในกระบอกคะก้ำซึ่งมี ี ปาปัก

4.3 UUINION (X-ray filters)

การวิเคราะห์หาปริบาณไอโอคีนในสารคัวอย่างนี้ ใช้ differential Ross filter - 1 ทู้ ทำวัวบนนนโลหะคืบุกและอินเคียม โดยรีค<br>แผ่นโลหะทั้งสองให้เป็นแผ่นบาง ๆ ตัวยเครื่องรีคร่ะรมคา แล้วตัดให้เป็นแผ่น กลม เส้นผ่าศูนบ์กลาง 3.3 ซม. พอคีใช้ปิดหน้าคางของ Nat-Scintillation counter – ได้สนิทงอดี เบื่อนำมาวัดความหนาปรากฏว่าแผนดี้ บุคหนา 67.2 นก./ ณ ในอะแยนอิบเคียม หนา 66.2 นก./ ชน. ที่ง จะเห็นว่าความหนาซองแผนกรองที่ทำขึ้นนี้ไน balanced เพราะตามความ เป็นจริงสำหรับพลังงานที่จะวัดนั้น แผ่นกีฬุกฺควรจะบางกว่าแผ่นอืนเดียม จึง<br>จะมีโอกาสทำให้เป็น balanced filters ได้ กังนั้น ผลการวักโดยใช้ 

การที่เลือกโลหะทั้งสองเป็น x-ray filter ของพลังงานไอโอคีน ที่เพราะ K-absorption edge ของโลหะทั้งสองมีช่วงดวานยาวคลื่นกล่อมอยู่

29

อยูระหวาง characteristic X-ray fluorescence ของไอโอคีนพอคื นอกจากนี้ยังไม่มีชากุคู่ใดที่ให้ pass band ได้แคบกว่าโลหะคู่นี้ จาก noind Kx X-ray Maz K-absorption edge lugg 2:3 Maun นาพิจารณากังนี้ K-abs. edge ??????!!  $\hat{p}$  = 27.920 kev (0.4439  $\hat{p}^{\circ}$ )

 $K_{\alpha}$  X-ray TCV 0 10 0 10 = 28.610 kev (0.433  $\Lambda^0$ ) K-abs. edge  $\sqrt{2}$   $\sqrt{2}$ 

ส่วนชายุที่นี่ K-absorption edge ใกล้เคียงแผนกรองคู่นี้ที่สุด คือ แซกเบียบ  $= 26.704$  kev ี เงิน  $= 25.509$  kev แกนที่โบบี  $= 30.477 \text{ keV}$ และ ไหลดูเรียม = 31.800 kev สู้งาะเห็นว่า pass band Bว่างกว่า Sn-In filter มาก คังนี้

 $Sn-In = 1,262 \text{ keV}$  $Cd-Sb$  = 3.773 kev และ  $Cd-Sn = 2.478$  key คั้งนั้น Sn-In filter จึงให้ pass band แตบที่สุด

4.4 สารทั่วอย่าง (Samples)

การเครียมสารคัวอย่างกระทำคานลำคับดังคอไปนี้ 4.41 ขวดบรรจุสารค้วอบ่างใช้ขวดพลาสติคใสรูปทรงกระบอก ขนากเสนยาศูนยกลาง 5 รม. สูง 6 ชม. หนาประนาณ 1 มม. ู่ นำ หนักชวกเปล่าประมาณ 13.5 กรัม เป็นชวคพลาสตีค เบอร์ 1. มีฝา ปีคเภลี้ยว.

4.4.2 ใช้ผงอลูมิเนียนหนัก 20 กลัม - บรรจุขวค เป็นสารตัวอย่าง ประเภทแรก สำหรับทคลองหาสภาพที่ที่ที่สุด ในการจัดคำแหน่งของ เทรื่องมือ กือ ตำแหนงของ source, sampleและ detector ตลอดจน นี้กษา background และ ปรับปรุง geometry เพื่อลด background ของการวัด และหาวิธีเพิ่มประสิทธิภาพของการวัดความเข้มรังสีให้ได้ดีที่ สุด เท่าที่สุกาฬในห้องหลองและวัสดุอุปกรณ์เห่าที่หาได้จะเอื้ออำนวยค่อการ วิเคราะห

4.4.3 ใช้ผูงทราบละเอียก ชนิก acid washed 2นาก medium รine ผลิตจำหน่ายโดย м & в แห่งเยอรมัน ใช้ทรายนี้สำหรับทคลอง saturation 100 reflection (10:11) optimum thickness 100" สารก้วอย่าง โดยบรรจุทราบทั้งหมด 7 ขวด มีน้ำหนักค่าง ๆ กับดังนี้. 20, 30, 40, 50, 60, 90 และ 130 กรัมตามลำคับ เมื่อบรรจุเสร็จ แล้วปรากฏว่า ขวดที่บรรจุนอยที่สุด 20 กรับ หนาประมาณ 0.6 กม. ขวด 40 กรัม หนา 1,2 รม. ชวด 90 กรัม หรายหนา 2.7 วม. และขวดที่บรรจุบากที่สุด 1.30 กรัม หนา 4 ซม.

4.4.4 ชาตุไอโอคีน นี้ก็องการวิเคราะห์อยู่ในรูปของสารประกอบ โปแตสเซียนไอโอเดค (x10<sub>3</sub>) การทำสารคัวอย่างม**า**ครฐานก็คี การทำ สารคัวอย่างชนิก ¤nknown.ก็คี คลอกจนการเครียมสารคัวอย่างสำหรับ หดสอบการเกิดการเรื่องรังสีเอกซเหล่านี้ได้ใช้สารประกอบนี้ทั้งสิ้น ใช้สาร นี้ผสมลงในสารประกอบอื่น ทั้งหมดอยู่ในสภาพเป็นผง เป็นเบ็ดเล็ก ๆ หรือ เป็นเกล็ก สวนผสมทั้งหมดจะถูกคลุกเคล<sup>้</sup>าา<sup>ใ</sup>ห้เข้ากัน

4.4.5 เตรียมสารคัวอย่างสำหรับทคสอบการเกิดการเรื่องรังสีของ ธาตุไอโอกีน โดยการแสนสารประกอบของธาตุต่าง ๆ ทั้งพี่มีอะคอมมีค นัมเบอร์นอย และมากลงไปเพื่อให้มืองค์ประกอบที่คล้ายธรรมชาติ นอกจาก

31

จะใช้สาร ถั่วอย่างเหี่ยนขุดนี้สึกษาการเกิด (production) ของการเรื่อง รังสีเอกซูของไอโอคีนแล้ว ยังใช้ศึกษาประสิทธิภาพซองการใช้ aiffe= eatial filters - อีกควย - ในการวิเคราะห์ครั้งนี้ได้เตรียมสารคัวสยาง ชุกนี้กังนี้

ยสมโปแคสเซียมไอโอเคคลงไปในยงถ่าน ผงอสูมิเนียม หราย ละเอียด บงสังกะสี แบเรียน (อยู่ในรูปของแบเรียมซัลเฟค, <sub>BaSO</sup>+)<br>และวะกั๋ว (อยู่ในรูปของคะกั๋วแคง, Pb<sub>2</sub>0<sub>3</sub>) - แค่ละชนิดของสารเหลานี้มี</sub> ไอโอกินแสมอบูเบ็นปริมาณกังนี้ คือ 0%, 1%, 3%, 6%, 9%, 12%, 15% และ 18% <sup>โ</sup>คยนำหนักคามลำคับ นำหนักรวมของส่วนผสม 20 ก**รั**ม

การลลุกเลล้าเนื้อผสมให้เข้ากัน ทำโดยการกลิ้งขวดไปมาทั้งตาม<br>บาวและอามขวาง ซึ่งทำได้ง่ายเพราะส่วนผสมเป็นเม็ดและเป็นผง การที่ ไม่ใช้แห่งแก้วคนก็เขราะส่วนผสมพี่มีความหนาแน่นไม่เหากัน ถ้าใช้แห่งแก้ว คนมักจะปรากฏว่าชาตุที่หนักกว่าจะจนลงไปอยู่กันขวด ส่วนชาตุที่เบากว่าจะ อยู่ข้างบน การกลุกเคล้าให้โปแคสเซียมไอโอเคคกระจัคกระจายอย่างสม่ำ เสมอทั่วเนื้อสารตัวอย่างนี้ มีความสำคัญมากในงานวิเคราะห์ เพราะเกี่ยว ซ่องกับการเกิด self-absorption ในสารตัวอย่าง

4.4.5 เตรียมสารค้วอย่างมาตรฐาน เพื่อทำ nomograph สำหรับ<br>นำไปเบ็นชามาตรฐานเพื่อวิเตราะห์หาเบ่อร์เซนต์ไอโอคืนในสารที่ยังไม่ ทราบคาต่อไป การทำสารค้วอย่างมากรฐานนี้ ทำโดยการผสมธาตุไอโอดีน<br>4 ส์<br>ที่ทราบเปอร์เซนต์แล้ว ผสนลงไปในเนื้อทราย และผสบ interfering elements อื่น ๆ ซึ่งเป็นชาตุปะปน ที่ทำเข่นนี้ เพราะค์องการให้สารคัว อย่างที่เครียนขึ้นนี้สภาพเหนือนส่วนผสมของแรกามธรรมขาคื สารที่ใช้เป็น interfering element ที่ก ผงสังกะส์ (มีหลอไรค์ ไม่เกิน 0.01  $\emph{g}$ เหล็กไม่เกิน o.os *%* และ อารเซนิคไม่เกิน o.ooo1 *๘* โคยปฏิบัติคัง คอไปนี้

ใช้ส่วนผสมทั้งหมด 30 กรับ แต่ละตัวอย่างมีส่วนผสมของไอโอคีน 0% 1% 2.13% 3% 4.5% 6% และ 6% (โดยนำหนัก) คามลำคับ และแค่ละเปอร์เซนต์ของไอโอคินในส่วนผสม บังผสมผงสังกะสืบนลงไปต<sup>้</sup>วย เป็นปริบาณ og 2g 4g และ 6g (โดยนำหนัก) ตามลำคับ คังนั้น ทั้งหนดนี้ 28 คัวอย่าง

4.4.6 เตรียบสารคัวอย่างที่ไม่ทรวบเปอร์เซนค์ไอโอดิน (unknown<br>sample) ที่จะใช้นำมาวิเคราะห์ โดยถือเอาสารคัวอย่างในข้อ 4.4.5 ้เป็นมาครฐานในการวิเคราะห์ ส่วนผสมที่ไม่ทราบเปอร์เซนค์ไอโอทึนนี้ทำ โดยผสมไอโชกีนลงไปในสารที่ใช้เป็นเนื้อคืนหลายชนิก คือ ผงถานและหราย และเทิบ interfering elements หนิดที่แตกคางไปจาก interfering element ชองสารคัวอย่างมากรฐานควบ คือ แพนที่จะใช้บงสังกะสี่ก็ใช้เหล็ก และทองแคงแหน คังนี้

ก. ผสมไอโอคึน 4.5 เปอร์เซนค์ลงไปในผงถาน แล้วเกิมผงสัง กะสีลงไปเป็น interfering element อีก 8.7 % 22% และ 46% ตามลำคับ รวมเป็น unknown.sample 3.ขีนิด น้ำหนักรวม 30.กรับ

ข. แสมไอโลคิน 4.5% ลงไปในทราบ แล้วเศิบผงเหล็กเป็น interfering element 25% 49% และ 65% ตามลำตับ รวมได้ 3 ชนิก

ค. พวกที่ผสมอยู่ในเนื้อทราย แค่ใช้ทองแคงเม็คเล็ก ๆ เป็น interfering element เกิ๊มทองแคง 2% 4% และ 6% ตามลำคับ รวมได้ ธ.ชนิก

เพราะฉะนั้น มี unknown sample ทั้งสิ้น 9 ขนิก.

33

 $\pm$   $\pm$